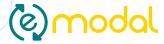

### AT YOUR SERVICE

The Port of Boulogne Calais provides support in setting-up E-modal within your structure:

- during your initial use of the E-modal platform (creating an account, registering a trailer, etc.)
- during the training of your operations manager.

INFORMATION:

## Jérôme Bonningue

jerome.bonningue@portboulognecalais.fr

Tél: +33 (0)6 33 42 16 03

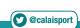

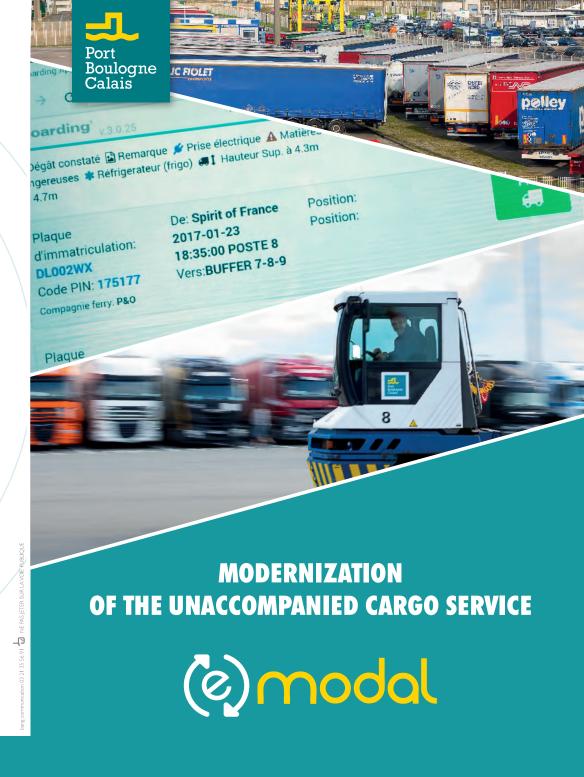

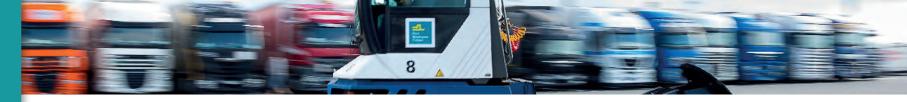

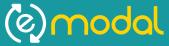

# specifically designed for the transshipment of unaccompanied trailers.

As a collaborative information tool, it brings together all the stakeholders in port throughput: carriers, port services, harbour master's office, shipping companies, customs, the UK Border Force...

It enables a **completely paperless transhipment process** and provides real-time traceability, as well as time-saving in the transport chain.

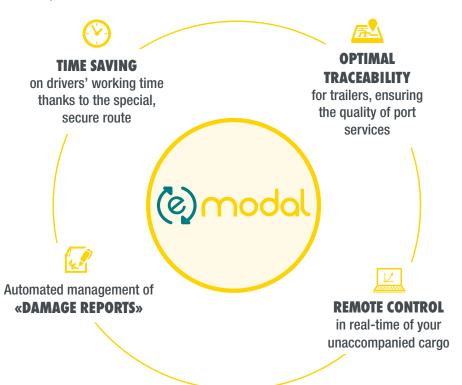

## **EXPORT PROCESS** (OFFLOADING A TRAILER FOR DOVER)

1 ..... ≥ 2 ..... ≥ 3

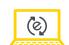

The carrier sends
a booking request
to the ferry operator
via the e-modal
platform

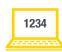

The shipping company confirms

the request, which then becomes
a booking, and generates

a PIN code.

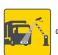

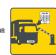

The driver unloads the trailer.

The system automatically recognizes the license plate (or entry of the PIN code).

# **IMPORT PROCESS** (TAKING OVER A TRAILER FROM DOVER)

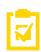

**Registration required** by the driver in the **freight office** of the shipping company in Dover (unchanged procedure)

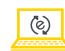

Once the trailer is registered by the shipping company, a **PIN code** is generated and the carrier is informed of its movements in real time on their account.

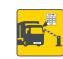

Once the trailer has been offloaded and parked on the **IMPORT yard,** the driver takes over again with the **PIN code.** 

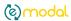

#### THE PIN CODE CAN ONLY BE USED ONCE.

This ensures that only the holder can take the trailer out of the port. It is available on the «reservations» or «cargo handling» tab of the account.

#### LITIGATION

In case of dispute on the physical condition of a trailer, photographs taken at the entrance and exit of the yards will be available via the shipping company.